## **AED2 - Aula 20 - PATRICIA Tries**

Tries são árvores de busca digital em que toda chave está numa folha.

- Com isso, as chaves podem ser mantidas em ordem,
	- o que permite implementar de modo eficiente operações como
		- mínimo, máximo, predecessor, sucessor, percurso ordenado.
- O nome trie vem de "information reTRIEval",
	- o mas pronunciamos "try" para diferenciar de "tree".

Nos exemplos envolvendo tries,

- usaremos a seguinte representação binária de caracteres
- Os bits são numerados, a partir do 0, da esquerda para a direita.

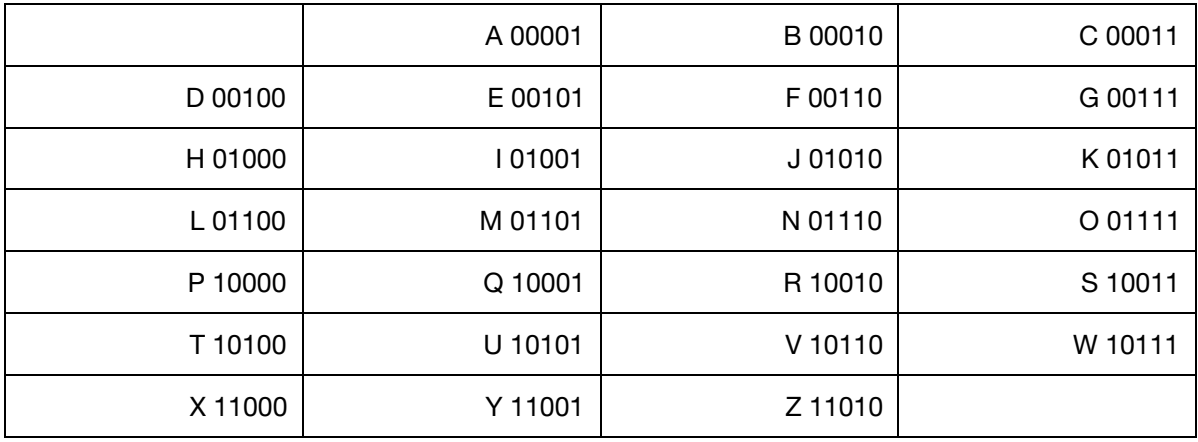

Exemplo de trie:

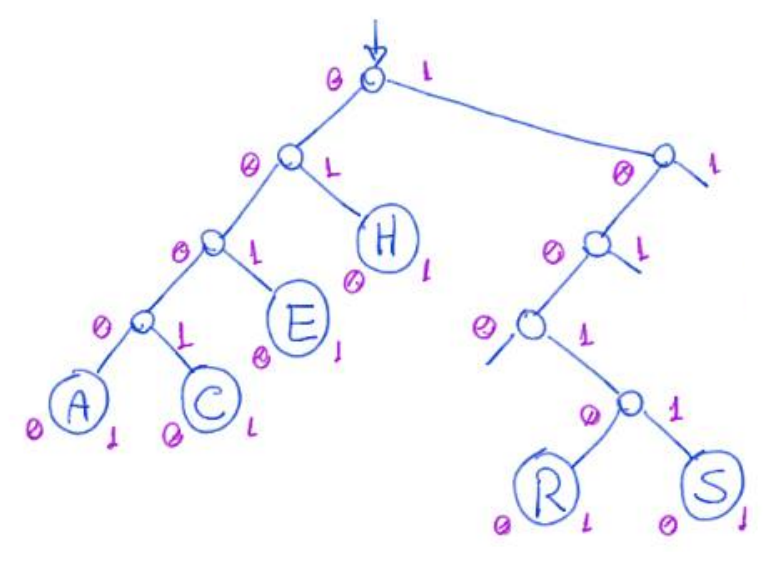

- Uma propriedade central da trie é que todos os descendentes de um nó
	- o tem prefixo comum com o daquele nó,
	- sendo que a raiz é associada com o prefixo vazio.
- Uma característica única das tries entre as árvores de busca, é que
	- sua estrutura depende apenas das chaves que ela armazena,
		- e não da ordem em que elas foram inseridas.

Problemas Tries:

- Não armazenar dados nos nós internos desperdiça memória.
- Longos caminhos podem surgir para diferenciar duas chaves
	- cujos bits mais significativos são iguais.
- **Isso porque alguns nós intermediários não correspondem a bifurcações.**

Para contornar estes problemas podemos usar as PATRICIA Tries:

● Practical Algorithm To Retrieve Information Coded In Alphanumeric

Nas PATRICIA Tries:

- Nós internos são aproveitados para armazenar chaves,
	- embora essas não sejam consideradas durante a descida na árvore.
- Longos caminhos são evitados,
	- olhando em cada nó apenas para o dígito que importa.

```
Estrutura do nó:
```

```
typedef struct noh { 
     Chave chave ; 
     Item conteudo ; 
    int digito;
    struct noh *esq;
    struct noh *dir;
} Noh ;
```

```
typedef Noh * Arvore ;
```
Nas PATRICIA Tries não temos apontadores NULL.

- Por isso, mesmo a árvore vazia tem de ser inicializada com uma raiz dummy
	- que tem uma chave proibida, totalmente preenchida de bits 1s,
		- e digito -1.

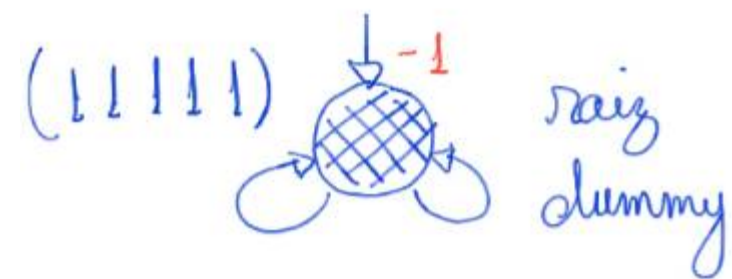

```
Arvore inicializa() {
    Noh *raiz;
    raise = (Noh *)<b>malloc</b>(size of (Noh)); raiz -> chave = __UINT32_MAX__ ; // chave proibida 
    raise\_resq = <b>raise</b>;raiz - > dir = raiz;raiz - > digito = -1;
     return raiz ; 
}
```
Exemplo de PATRICIA Trie:

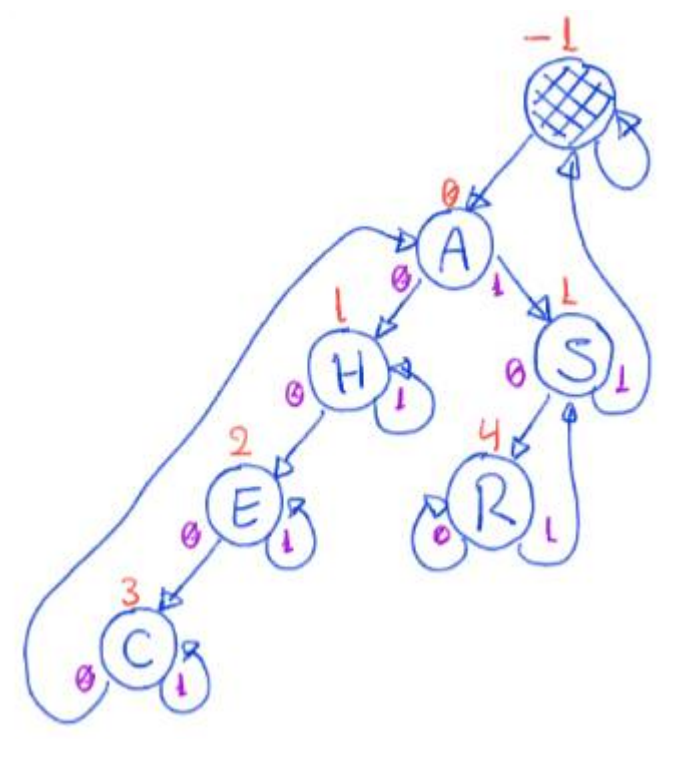

Busca na PATRICIA Trie:

- Para buscar uma chave, basta percorrer o caminho na árvore
	- seguindo os bits da chave (0 desce à esquerda, 1 à direita),
		- lembrando de olhar em cada nó para o dígito indicado por este.
- Quando subirmos na árvore, ou seja,
	- $\circ$  formos para um nó com dígito  $\geq$  ao dígito do nó anterior
		- sabemos que chegamos numa "folha".
- Ao chegar numa "folha", verificamos se é a chave procurada.
	- Se for devolve o nó, caso contrário devolve falha da busca.
- Exemplos na árvore anterior: buscar E (00101), D (00100) e T (10100).

## Código da busca:

```
Noh *busca (Arvore r, Chave chave) {
    Noh *alvo;
    alvo = buscAR(r-\geq sq, \text{chave}, -1);return alvo->chave == chave ? alvo : NULL;
} 
Noh *buscaR(Arvore r, Chave chave, int digito ant) {
    if (r \rightarrow digito \leftarrow digito ant ) // eh uma "folha"
         return r;
     if ( pegaDigito ( chave , r -> digito ) == 0 ) // desce à esquerda 
         return buscaR(r->esq, chave, r->digito);
     // pegaDigito(chave, r->digito) == 1 - desce à direita 
    return buscaR(r->dir, chave, r->digito);
}
```
Exemplo de inserção do I (01001):

● Primeiro a chave I é buscada.

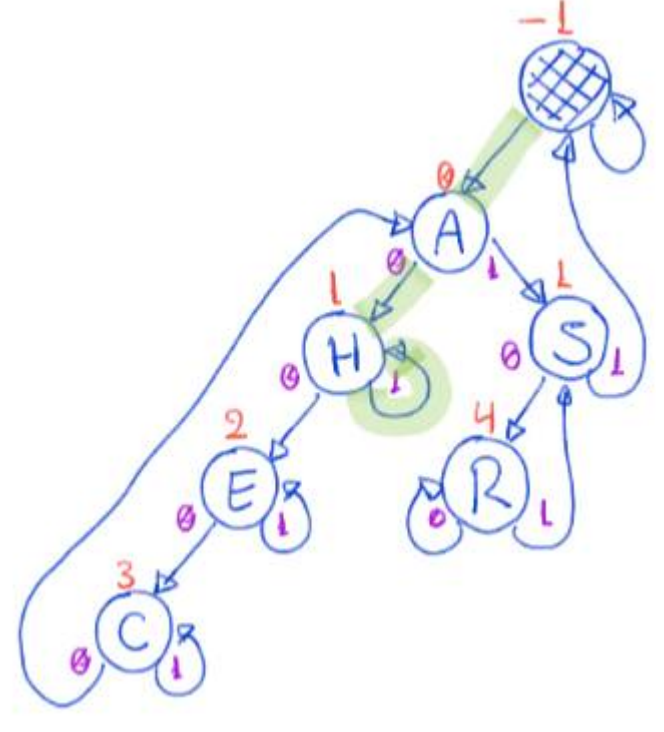

- Como a busca terminou em H (01000),
	- verificamos o primeiro dígito em que I (01001) e H diferem.
		- Neste caso, é o 4.
- Então criamos um novo nó à direita de H.

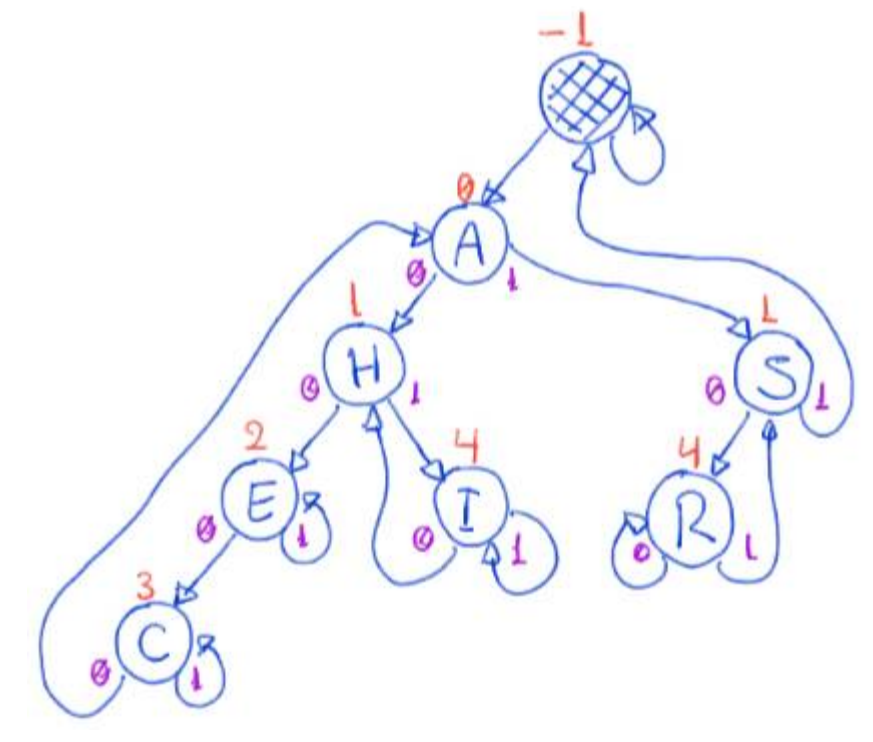

Exemplo de inserção do N (01110):

● Primeiro a chave N é buscada.

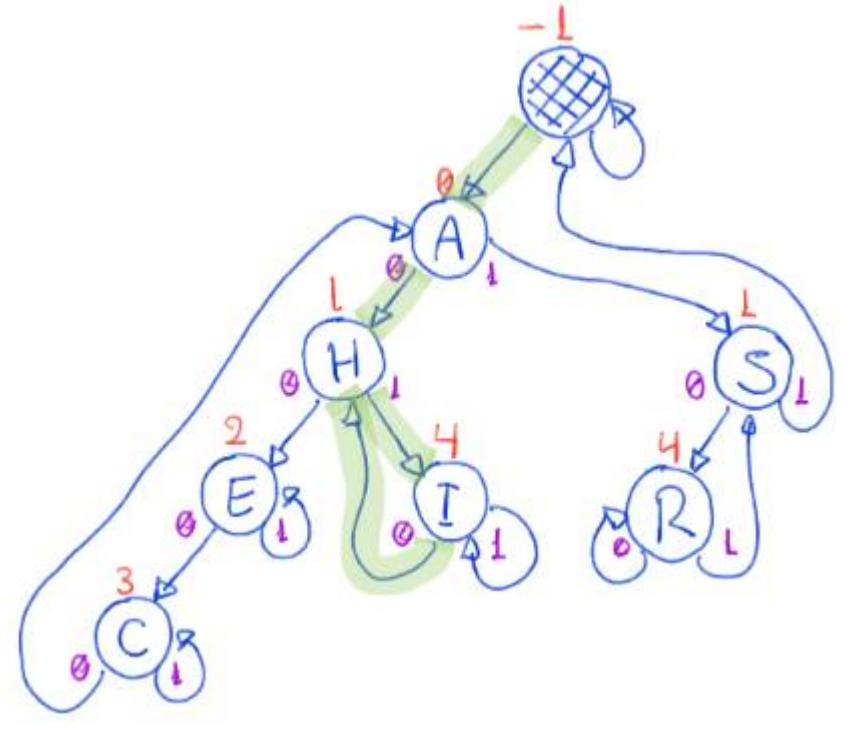

- Como a busca terminou em H (01000),
	- verificamos o primeiro dígito em que N (01110) e H (01000) diferem.
		- Neste caso, é o 2.
- Então criamos um novo nó entre H e I.

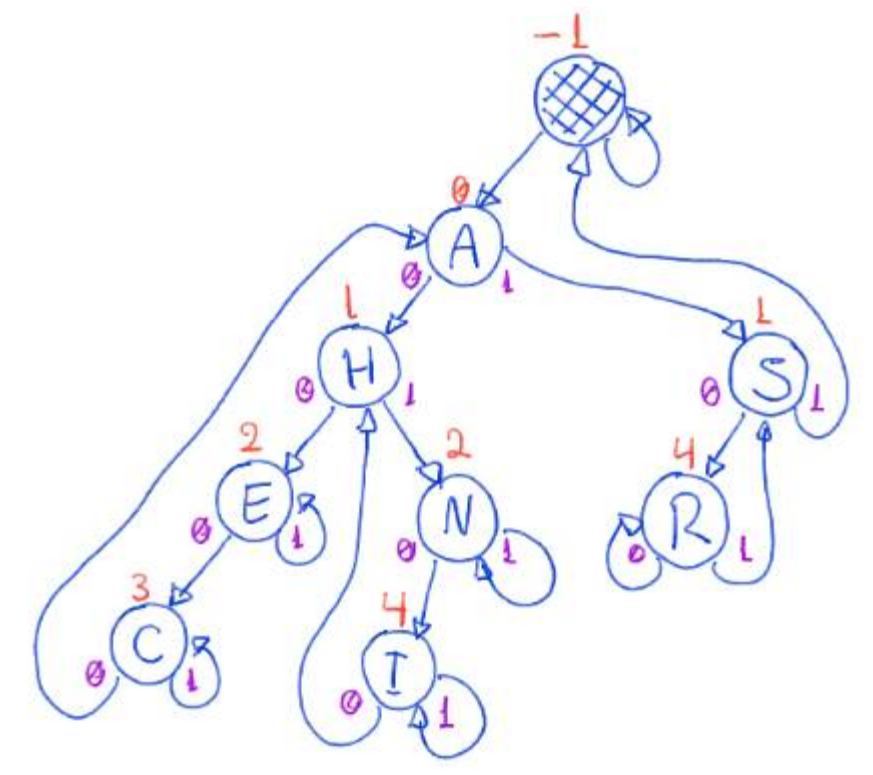

Resultado da construção de uma PATRICIA Trie binária, pela inserção

● das chaves A S E R C H em uma árvore vazia, exceto pela raiz dummy.

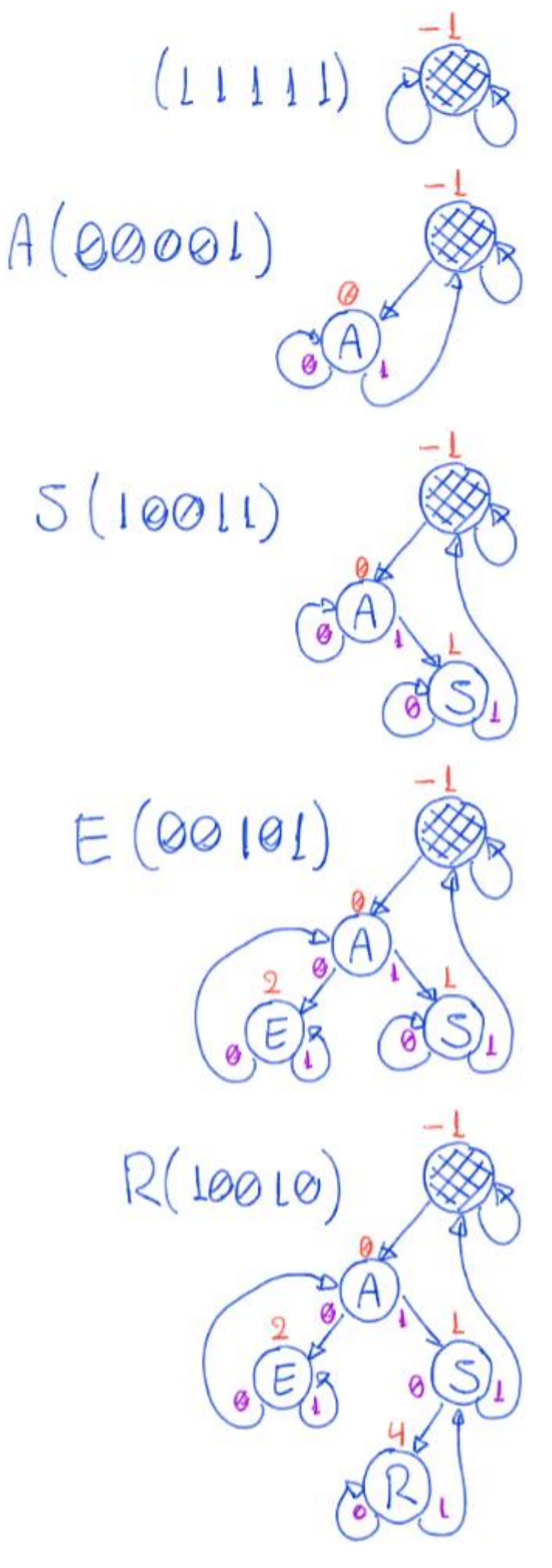

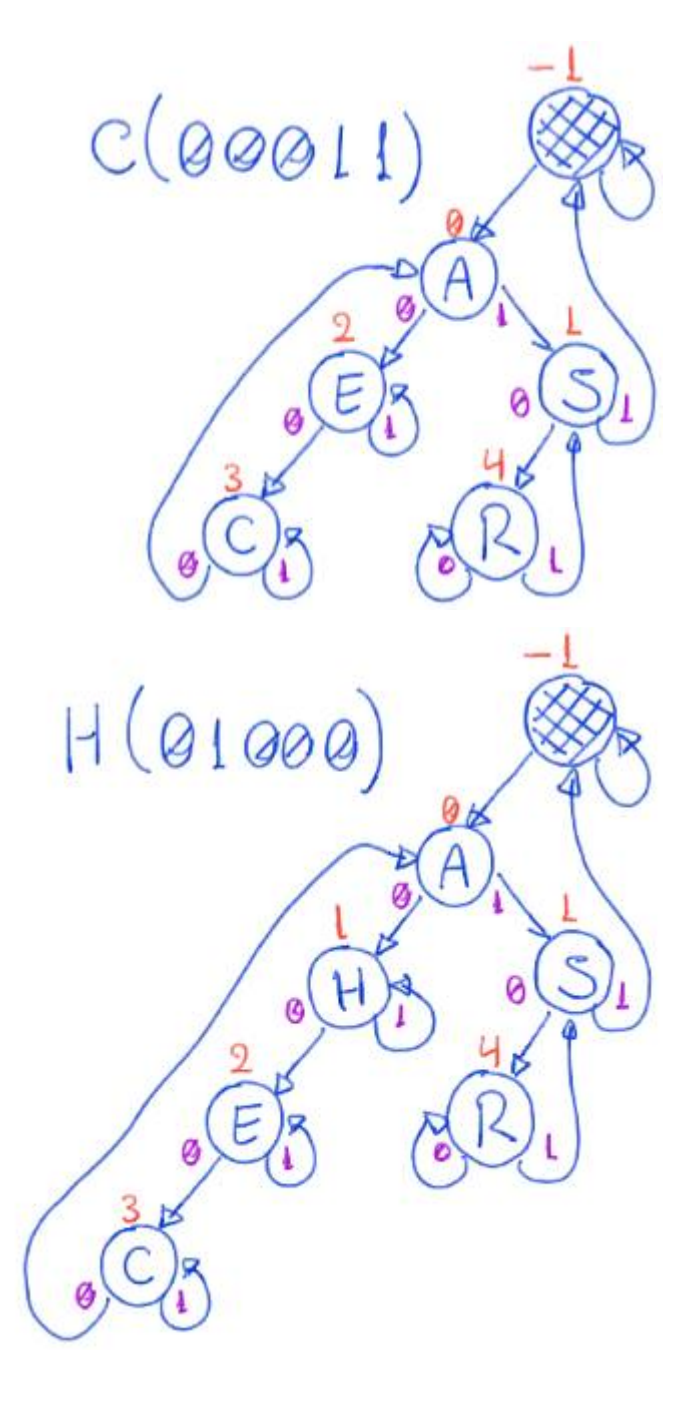

```
Códigos da inserção:
```
- Função que invoca a busca,
	- detecta o primeiro dígito distinto entre as chaves,

■ cria um novo nó e manda inseri-lo na árvore

```
void inserir (Arvore r, Chave chave, Item conteudo) {
    int i;
    Noh *aux = <b>buscaR</b>(r - <math>2esq</math>, <b>chave</b>, -1);if ( aux -> char == char)
          return ; // não inserimos duplicatas 
    for (i = 0; pegaDigito(chave, i) == pegaDigito(aux->chave, i);
i++) ; // descobre qual o primeiro dígito diferente nas chaves 
    Noh *novo = novoh(chare, context, i);r - > esq = <b>inser</b>R(r - > esq, novo, i, r);}
```

```
● Função que cria um novo nó 
Noh *novoNoh (Chave chave, Item conteudo, int digito) {
    Noh *novo;
     novo = ( Noh *) malloc (sizeof( Noh )); 
    novo - \gtchave = chave;
     novo -> conteudo = conteudo ; 
    novo - > digito = digito;novo - > esq = NULL;novo - > dir = NULL;return novo;
} 
   ● Função que insere recursivamente o novo nó na árvore 
Arvore insereR (Arvore r, Noh *novo, int digito dif, Noh * pai) {
     // se encontrei o ponto de quebra ou cheguei numa folha 
    if ((r->digito >= digito_dif) || (r->digito <= pai->digito)) {
         if (pegaDigito(novo->chave, digito_dif) == 1) {
             novo - > esq = r;
             novo -\frac{1}{2} = novo;
          } 
          else { //pegaDigito(novo->chave, digito_dif) == 0 
             novo - \geq sg = novo;novo - > dir = r;
 } 
          return novo ; 
     } 
     if ( pegaDigito ( novo -> chave , r -> digito ) == 0 ) // inserir descendo 
à esquerda 
         r - \geq \varepsilonsq = insereR(r - \geq \varepsilon s q, \text{ novo}, \text{digito dif, r)};
     else // pegaDigito(novo->chave, r->digito) == 1 - inserir 
descendo à direita 
         r->dir = inserer(r->dir, novo, digito dif, r);
    return r;
} 
Quanto à eficiência de tempo das operações, elas continuam sendo 
   ● proporcionais à altura da árvore, 
         ○ que no pior caso corresponde ao comprimento da chave, 
                ■ i.e., ao número de dígitos da mesma.
   ● Em muitas situações, a altura da árvore é ainda menor.
```
- Por exemplo, se as chaves forem aleatórias
	- a altura é da ordem de lg n,
- já que a cada decida na árvore, como as chaves são aleatórias,
	- esperamos dividir por 2
		- o número de chaves na subárvore corrente.

Quanto à eficiência de espaço, as PATRICIA tries

- gastam apenas um nó por elemento armazenado,
	- não tendo o problema com nós internos das tries.

Assim como fizemos com as árvores digitais básicas,

● podemos construir PATRICIA tries para tratar chaves que são strings

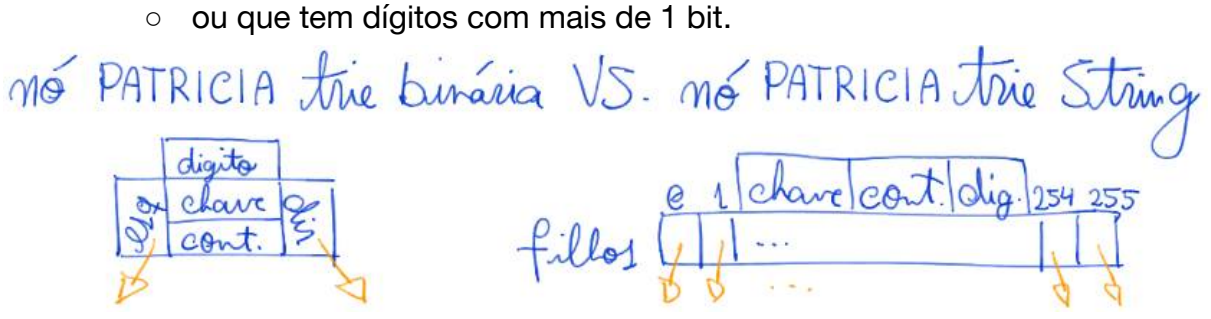

- Neste caso o gasto de memória por nó cresce, pois cada nó terá
	- um vetor de filhos do tamanho do universo de valores que
		- os caracteres da string ou dígitos da chave podem assumir.
- Por exemplo, se cada caracter da chave tem 8 bits,
	- $\circ$  um único caractere pode indicar  $2^8 = 256$  caminhos distintos,
		- i.e., cada nó deve ter um vetor de filhos com 256 apontadores.